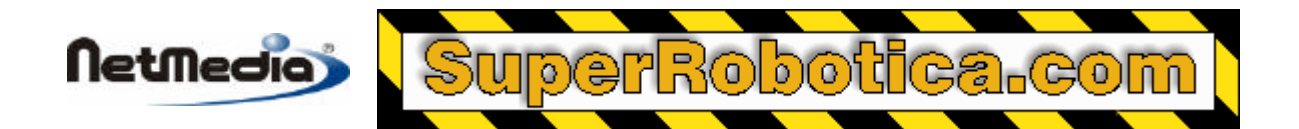

## **Basic Express BX-24 Nota de aplicación**

# **CPUsleep para el modo de apagado automático (Power Down)**

### **Modo de apagado automático (Power Down)**

El sistema BX-24 es capaz de entrar en distintos modos de espera, uno de los cuales se encuentra el modo de apagado automático (power down mode). Durante este modo, la corriente se reduce aproximadamente a unos 1,5 mA, dependiendo de la configuración del sistema. El procesador puede permanecer en este modo de manera indefinida, o bien puede hacer que el sistema despierte debido al tiempo de desactivación de watchdog (watchdog timeout) o una interrupción de nivel. En esta nota de aplicación se tratará el tema de las interrupciones de nivel.

Una vez que el procesador está en modo de apagado automático, se puede aplicar un nivel lógico bajo al pin 11 para activar el procesador. Es necesario mantener el nivel lógico bajo durante al menos 16 ms. Asimismo, también es posible que una pulso en la entrada de reset active y reinicie el procesador.

#### **Interface de software**

EL primer paso es configurar el pin INT1 (pin 11) para el procedimiento input-pullup:

```
Call PutPin(11, bxInputPullup)
```
Asimismo, el pin INT0 debe estar configurado también como un procedimiento input-pullup. En este caso se trata del pin interno 11 del chip del procesador Atmel 8535, y no está conectado a un pin externo del procesador BX-24. Código:

```
Register.DDRD = Register.DDRD And bx1111_1011
Register.PORTD = Register.PORTD Or bx0000_0100
```
El siguiente paso es crear una tarea que ejecute un procedimiento WaitForInterrupt. Este procedimiento WaitForInterrupt bloquea la tarea hasta que se produzca una interrupción. En este caso, la interrupción es activada por un valor lógico bajo en el pin 11. Debería aparecer esta línea en la tarea:

Call WaitForInterrupt(bxPinLow) ' Debería ser una tarea independiente.

Ahora es necesario configurar los bits relacionados con el apagado del registro MCUCR:

```
' Borre SM0 (bit 4).
Register.MCUCR = Register.MCUCR And bx1110_1111
' Fije SE (Sleep Enable, bit 6). Fije también SM1 (bit 5) para el
```
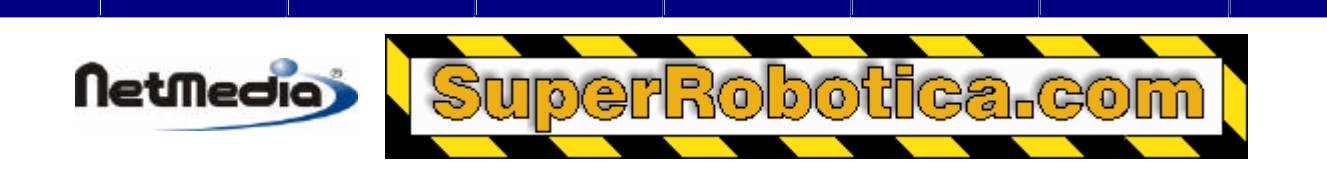

```
' modo de apagado automático.
Register.MCUCR = Register.MCUCR Or bx0110_0000
```
El último paso es realizar el procedimiento CPUsleep, el cual ejecuta una función interna especial de apagado:

#### Call CPUsleep

En este punto, el procesador entra en modo de apagado automático. La corriente desciende a aproximadamente 1,5 mA, dependiendo de la configuración del sistema. Una interrupción de nivel activará el procesador de nuevo y reiniciará la ejecución en la línea siguiente a CPUsleep.

**Advertencia –** debe asegurarse de que el procedimiento ForInterrupt está pendiente antes de realizar la llamada CPUsleep. De otro modo, la interrupción de nivel no podría activar el procesador. Tenga en cuenta que el pin 11 *ya* está en un nivel lógico bajo antes de realizar la llamada WaitForInterrupt, y que la interrupción se producirá de manera inmediata. Si esto sucediera, debería abstenerse de realizar el procedimiento CPUsleep.

Asimismo, si está utilizando un puerto serie para transmitir los datos, asegúrese de que las colas de salida están vacías antes de realizar el procedimiento CPUsleep. De otro modo, el programa puede quedarse colgado. Asimismo, los datos pueden perderse, dado que el procesador detiene la transmisión de manera inmediata al entrar en modo de pausa. Se deben tomar precauciones similares con las colas de salida.

### **Ejemplo de código**

Se proporciona un programa independiente de ejemplo. El programa se encuentra en el fichero PowerDownExample.bas. Podrá encontrar detalles sobre los niveles lógico bajos en el módulo LowPower, que incluye una tarea independiente para el procedimiento WaitForInterrupt.

1998-2001 by NetMedia, Inc. All rights reserved.

Basic Express, BasicX, BX-01, BX-24 and BX-35 are trademarks of NetMedia, Inc.

All other trademarks are the property of their respective owners.

2.00.A

Traducción Española: Alicia Bernal, Revisión: Pablo Pompa www.superrobotica.com